# Package 'kayadata'

April 15, 2022

Type Package

Title Kaya Identity Data for Nations and Regions

Version 1.1.0

Date 2022-04-11

Description Provides data for Kaya identity variables (population, gross domestic product, primary energy consumption, and energy-related CO2 emissions) for the world and for individual nations, and utility functions for looking up data, plotting trends of Kaya variables, and plotting the fuel mix for a given country or region. The Kaya identity (Yoichi Kaya and Keiichi Yokobori, ``Environment, Energy, and Economy: Strategies for Sustainability'' (United Nations University Press, 1998) and <[https://en.wikipedia.org/wiki/Kaya\\_identity](https://en.wikipedia.org/wiki/Kaya_identity)>) expresses a nation's or region's greenhouse gas emissions in terms of its population, per-capita Gross Domestic Product, the energy intensity of its economy, and the carbon-intensity of its energy supply.

URL <https://jonathan-g.github.io/kayadata/>,

<https://github.com/jonathan-g/kayadata>

BugReports <https://github.com/jonathan-g/kayadata/issues>

License MIT + file LICENSE

**Depends** R ( $>= 3.5$ ), ggplot2 ( $>= 3.0$ )

**Imports** magnittr ( $>= 1.5$ ), forcats ( $>= 0.3$ ), dplyr ( $>= 0.8$ ), tidyr ( $>= 1.5$ ) 0.8), stringr ( $> = 1.3$ ), scales ( $> = 1.0$ ), purrr ( $> = 0.3$ )

Encoding UTF-8

Language en-US

LazyData true

RoxygenNote 7.1.2

**Suggests** broom  $(>= 0.5)$ , knitr  $(>= 1.22)$ , rmarkdown  $(>= 1.12)$ , testthat  $(>= 2.0)$ , vdiffr  $(>= 0.3.1)$ 

VignetteBuilder knitr

#### NeedsCompilation no

Author Jonathan Gilligan [cre, aut] (<<https://orcid.org/0000-0003-1375-6686>>) Maintainer Jonathan Gilligan <jonathan.gilligan@vanderbilt.edu> Repository CRAN Date/Publication 2022-04-14 22:32:33 UTC

## R topics documented:

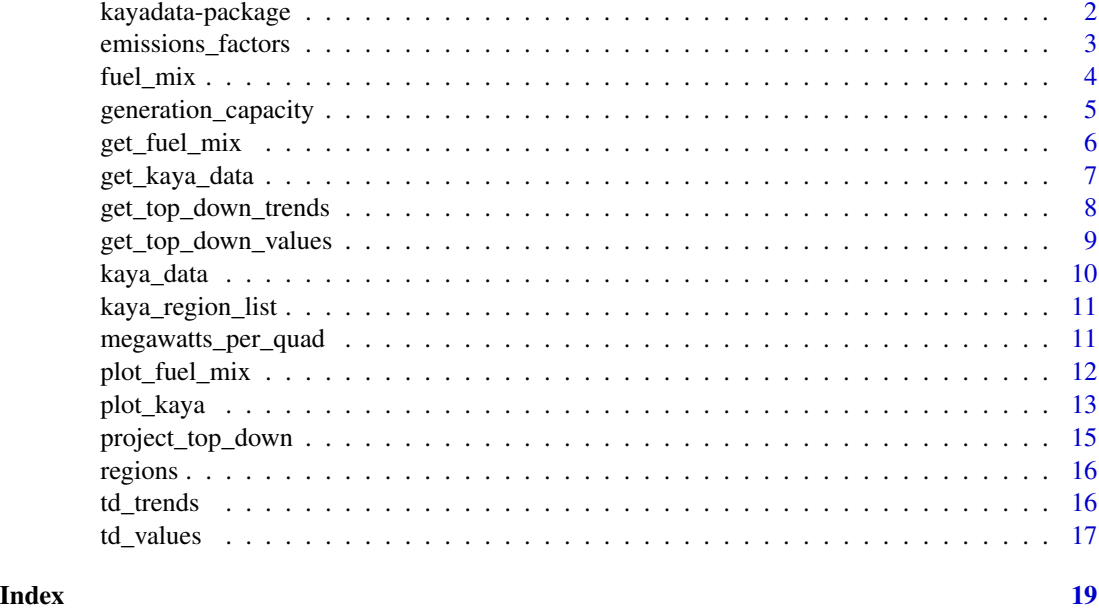

kayadata-package *kayadata package*

#### Description

kayadata is a package for working with Kaya identity data for many countries and regions.

The Kaya identity, named for the economist Yoichi Kaya, who introduced it (Kaya, 1998); It decomposes the energy-related carbon dioxide emissions from a nation, region, or the world into the product of four components:

$$
F = P \times g \times e \times f,
$$

where  $F$  is the total emissions,  $P$  is the population,  $g$  is the per-capita GDP,  $e$  is the energy intensity of the economy, and *f* is the emissions-intensity of the energy supply. (Nakicenovic and Swart, 2000, [Ch. 3, p. 105;](https://www.ipcc.ch/report/emissions-scenarios/) Raupach *et al*, 2007)

The data in this packages covers 1960-2019 for population and GDP, and 1965-2019 for energy and fossil-fuel CO2 emissions.

<span id="page-1-0"></span>

#### <span id="page-2-0"></span>emissions\_factors 3

The package uses data on population and GDP from the World Bank, using market exchange rates (MER) for GDP because those data go back to 1960. From 1990 onward, Purchasing-Power-Parity (PPP) GDP figures are available as G\_ppp but using these would require re-calculating G, g, e, and ef in the kaya\_data data frame.

The package uses data on energy consumption and fossil-fuel CO2 emissions from the [2021 BP](https://www.bp.com/en/global/corporate/energy-economics/statistical-review-of-world-energy.html) [Statistical Review of World Energy](https://www.bp.com/en/global/corporate/energy-economics/statistical-review-of-world-energy.html)

#### License

The kayadata package is open source licensed under the MIT License.

#### Bug reports

• kayadata issue tracker (<https://github.com/jonathan-g/kayadata/issues>)

#### References

Kaya, Yoichi and Keiichi Yokobori, *Environment, Energy, and Economy: Strategies for Sustainability* (United Nations University Press, 1998).

Nakicenovic, Nebojsa, and Rob Swart (Eds.), *Special Report on Emissions Scenarios* (Cambridge University Press, 2000). <https://www.ipcc.ch/report/emissions-scenarios/>

Raupach, Michael R., *et al.*, "Global and regional drivers of accelerating CO2 emissions," PNAS 104, 10288–10293 (2007) doi: [10.1073/pnas.0700609104.](https://doi.org/10.1073/pnas.0700609104)

emissions\_factors *Get emission factors for different energy sources*

#### Description

Get emission factors for different energy sources

#### Usage

emissions\_factors(collapse\_renewables = TRUE)

#### Arguments

collapse\_renewables

Combine hydroelectricity and other renewables into a single category.

#### Value

a tibble of values for emissions factors, in million metric tons of carbon dioxide per quad of energy.

#### See Also

<span id="page-3-0"></span>4 fuel\_mix

#### Examples

```
e_fac <- emissions_factors()
e_fac
```
fuel\_mix *Mix of fuels contributing to primary energy supply for many countries and regions*

#### Description

A dataset containing the fuel mix of how many quads and what fraction of total primary energy supply comes from coal, gas, oil, nuclear, and renewable sources.

#### Usage

fuel\_mix

#### Format

A tibble containing 948 rows and 7 variables

region Country or region name

region\_code Three-letter country or region code

geography Geographic category: "nation", "region", or "world"

year The year

fuel The fuel: "Coal", "Natural Gas", "Oil", "Nuclear", "Hydro", and "Renewables"

quads The number of quads of that fuel consumed in the given country or region and year

frac The fraction of that country or region's total primary energy consumption from the fuel

#### Source

[https://www.bp.com/en/global/corporate/energy-economics/statistical-review-of-w](https://www.bp.com/en/global/corporate/energy-economics/statistical-review-of-world-energy/downloads.html)orld-energy/ [downloads.html](https://www.bp.com/en/global/corporate/energy-economics/statistical-review-of-world-energy/downloads.html)

#### See Also

<span id="page-4-0"></span>Nameplate capacity and capacity factors for different electrical generation technologies. The average power supplied over a year is the nameplate capacity times the capacity factor.

#### Usage

```
generation_capacity()
```
#### Details

Data for fossil fuels comes from EIA

#### Value

a tibble of values for generation sources

fuel Energy source: Coal, Nuclear, Gas, Solar Thermal, Solar Photovoltaic, Onshore Wind, or Offshore Wind

description Text description of the power source

nameplate\_capacity Maximum sustained power output, in megawatts

capacity\_factor Capacity factor: the fraction of the nameplate capacity that the plant can provide, averaged over a typical year

#### References

Environmental Protection Agency (2018) "Electric Power Monthly," (October, 2018) [https://](https://www.eia.gov/electricity/monthly/archive/october2018.pdf) [www.eia.gov/electricity/monthly/archive/october2018.pdf](https://www.eia.gov/electricity/monthly/archive/october2018.pdf), [Table 6.7.A.](https://www.eia.gov/electricity/monthly/epm_table_grapher.php?t=epmt_6_07_a)

Pielke, Jr., Roger A., *The Climate Fix* (Basic Books, 2010).

```
gc <- generation_capacity()
gc
```
Get fuel mix for one or more countries or regions

#### Usage

```
get_fuel_mix(
  region_name,
  collapse_renewables = TRUE,
  quiet = FALSE,
  region_code = NULL
\mathcal{L}
```
#### Arguments

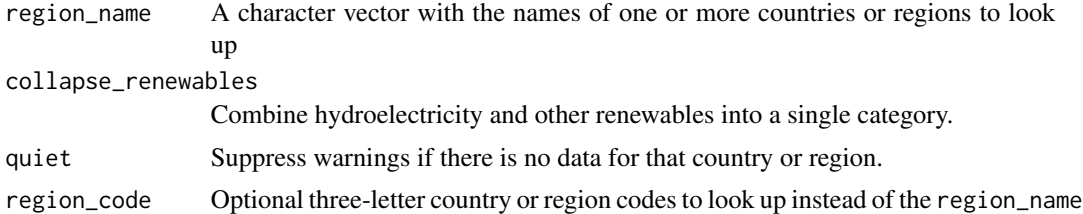

#### Value

A tibble of fuel mix for the countries or regions specified. That is, the number of quads of each fuel and the fraction of total primary energy coming from that fuel for each country or region:

region The name of the country or region

year The year reported

fuel The name of the fuel

quads The number of quads per year the country or region consumes

frac The fraction of the country's energy that comes from that fuel

#### See Also

regions

```
get_fuel_mix("United States")
get_fuel_mix("World", collapse_renewables = FALSE)
get_fuel_mix(region_code = "LCN")
```
<span id="page-6-0"></span>

Get Kaya data for one or more countries or regions

#### Usage

```
get_kaya_data(
  region_name,
  gdp = c("MER", "PPP"),
 quiet = FALSE,
 region_code = NULL
)
```
#### Arguments

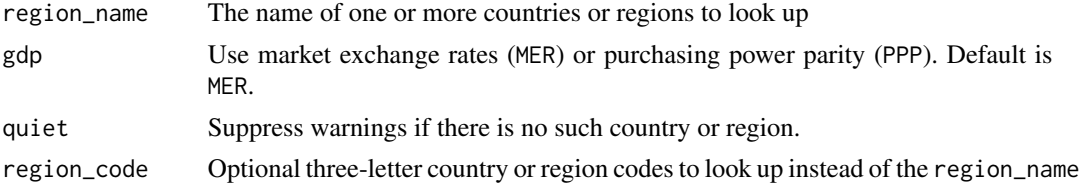

#### Details

Units for *G*, *g*, *e*, and *ef* depend on whether the data is requested in MER or PPP dollars: For MER, dollars are constant 2010 U.S. dollars. For PPP, dollars are constant 2011 international dollars.

\_P\_ and MER values for GDP and related quantities are available from 1960 onward.

PPP values for GDP and related quantities are only available from 1990 onward.

Energy-related values (\_E\_, \_F\_, and derived quantities) are available from 1965 onward.

Note that emissions  $(F_-, f_-, \text{and } \text{ef}_-)$  are reported as millions of metric tons of carbon dioxide, not carbon.

#### Value

a tibble of Kaya identity data for the countries or regions specified:

region The name of the country or region

year The year

- <span id="page-7-0"></span>P Population, in billions
- G Gross domestic product, in trillions of constant 2010 U.S. dollars.
- E Total primary energy consumption, in quads
- F CO2 emissions from fossil fuel consumption, in millions of metric tons
- g Per-capita GDP, in thousands of dollars per person.
- e Energy intensity of the economy, in quads per trillion dollars.
- f Emissions intensity of the energy supply, in million metric tons per quad.
- ef Emissions intensity of the economy, in metric tons per million dollars of GDP.

#### See Also

regions

#### Examples

```
get_kaya_data("Brazil")
get_kaya_data("United Kingdom", "PPP")
get_kaya_data(region_name = "United States")
get_kaya_data(region_code = "MYS")
```
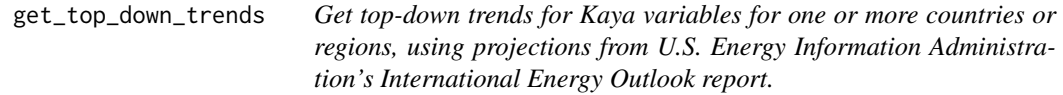

#### Description

Get top-down trends for Kaya variables for one or more countries or regions, using projections from U.S. Energy Information Administration's International Energy Outlook report.

#### Usage

```
get_top_down_trends(region_name, quiet = FALSE, region_code = NULL)
```
#### Arguments

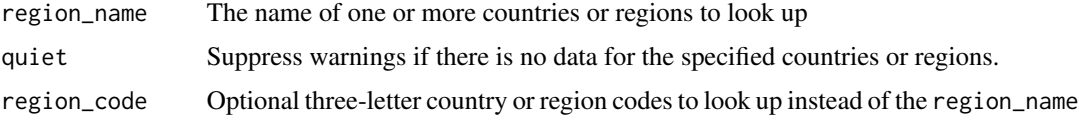

#### Value

a tibble of trends for *P*, *G*, *E*, *F*, *g*, *e*, *f*, and *ef* for each country or region in percent per year.

#### <span id="page-8-0"></span>get\_top\_down\_values 9

#### See Also

regions

#### Examples

```
get_top_down_trends("Spain")
get_top_down_trends(region_code = "RUS")
```
get\_top\_down\_values *Get top-down projections of Kaya variables for one or more countries or regions*

#### Description

Get top-down projections of Kaya variables for one or more countries or regions

#### Usage

```
get_top_down_values(region_name, quiet = FALSE, region_code = NULL)
```
#### Arguments

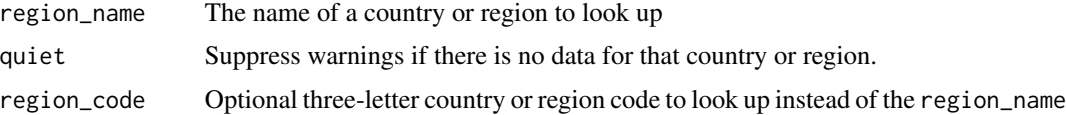

#### Value

a tibble of values for *P*, *G*, *E*, *F*, *g*, *e*, *f*, and *ef* for each country or region:

region The name of the country or region

- P Population, in billions
- G Gross domestic product, in trillions of constant 2010 U.S. dollars.
- E Total primary energy consumption, in quads
- F CO2 emissions from fossil fuel consumption, in millions of metric tons
- g Per-capita GDP, in thousands of constant 2010 U.S. dollars per person.
- e Energy intensity of the economy, in quads per trillion dollars.
- f Emissions intensity of the energy supply, in million metric tons per quad.
- ef Emissions intensity of the economy, in metric tons per million dollars of GDP.

#### See Also

#### Examples

```
get_top_down_values("New Zealand")
get_top_down_values("OECD")
get_top_down_values(region_code = "PAK")
```
kaya\_data *Kaya identity data for many countries and regions*

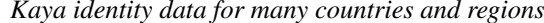

#### Description

A dataset containing Kaya identity parameters P, G, E, F, g, e, f, and ef for many countries

#### Usage

kaya\_data

#### Format

A tibble containing 5160 rows and 14 variables:

region Country or region name

region\_code Three-letter country or region code

geography Geographic category: "nation", "region", or "world"

year The year

P Population, in billions

- G Gross domestic product, in trillions of constant 2010 U.S. dollars.
- E Total primary energy consumption, in quads
- F CO2 emissions from fossil fuel consumption, in millions of tons
- g Per-capita GDP, in thousands of constant 2010 U.S. dollars per person.
- e Energy intensity of the economy, in quads per trillion dollars.
- f Emissions intensity of the energy supply, in million metric tons per quad.
- ef Emissions intensity of the economy, in metric tons per million dollars of GDP.
- G\_ppp Gross domestic product adjusted for purchasing power parity, in trillions of constant 2011 international dollars
- G\_mer Gross domestic product at market-exchange-rate, in trillions of constant 2010 U.S. dollars

#### Source

<https://data.worldbank.org/indicator/SP.POP.TOTL>, [https://data.worldbank.org/indi](https://data.worldbank.org/indicator/NY.GDP.MKTP.KD)cator/ [NY.GDP.MKTP.KD](https://data.worldbank.org/indicator/NY.GDP.MKTP.KD), and [https://www.bp.com/en/global/corporate/energy-economics/stati](https://www.bp.com/en/global/corporate/energy-economics/statistical-review-of-world-energy/downloads.html)stical-review-of-wor [downloads.html](https://www.bp.com/en/global/corporate/energy-economics/statistical-review-of-world-energy/downloads.html)

#### See Also

<span id="page-9-0"></span>

<span id="page-10-0"></span>Get a list of countries in the Kaya data

#### Usage

```
kaya_region_list()
```
#### Value

a vector of country and region names

#### See Also

regions

megawatts\_per\_quad *The number of megawatts it takes to replace a quad.*

#### Description

The number of megawatts of average power output over a year to produce one quad of energy

#### Usage

```
megawatts_per_quad()
```
#### Value

The number of megawatts equivalent to one quad per year.

### Examples

mwe <- megawatts\_per\_quad() mwe

<span id="page-11-0"></span>plot\_fuel\_mix *Plot fuel mix*

#### Description

Plot fuel mix

#### Usage

```
plot_fuel_mix(
  fuel_mix,
  collapse_renewables = TRUE,
  title = NULL,
  colors = NULL,
  font_size = 20
)
```
#### Arguments

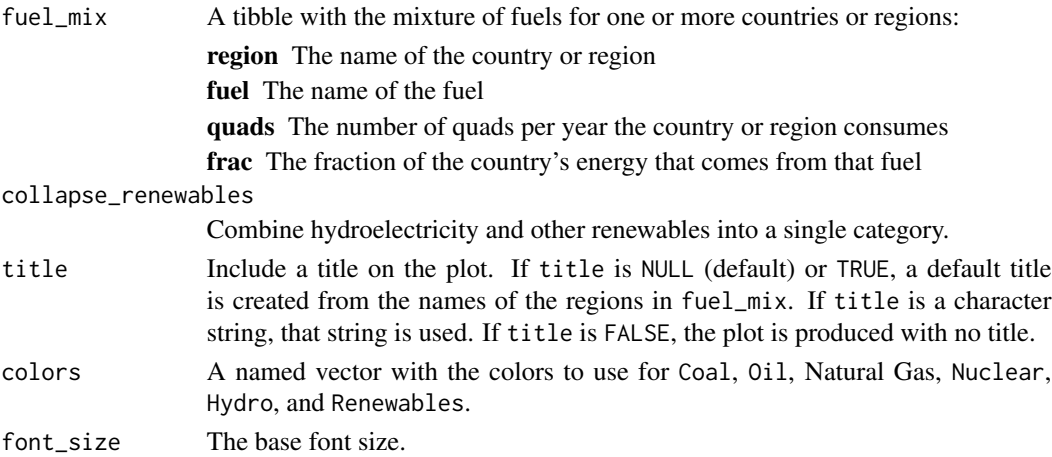

#### Value

A plot object.

```
usa_fuel <- get_fuel_mix("United States", collapse_renewables = FALSE)
plot_fuel_mix(usa_fuel)
plot_fuel_mix(usa_fuel, collapse_renewables = FALSE)
plot_fuel_mix(usa_fuel, collapse_renewables = FALSE,
              colors = c(Coal = "black", "Natural Gas" = "gray60",
                         Oil = "gray30", Nuclear = "forestgreen",
                        Hydro = "royalblue", Renewables="palegreen"))
```
<span id="page-12-0"></span>

Plot Kaya-identity variable

#### Usage

```
plot_kaya(
  kaya_data,
  variable,
  start_year = NA,
  stop_year = NA,
 y<sup>-</sup>lab = NULL,
  log_scale = FALSE,
  trend_line = FALSE,
  points = TRUE,
  font_size = 20,
  colors = NULL,
  pre_color = NULL,
  post_color = NULL,
  in_range_color = NULL,
  trend_color = NULL,
  line_sizes = NULL,
  pre_line_size = NULL,
  post_line_size = NULL,
  in_range_line_size = NULL,
  trend_line_size = NULL,
 point_sizes = NULL,
 pre_point_size = NULL,
 post_point_size = NULL,
  in_range_point_size = NULL
)
```
#### Arguments

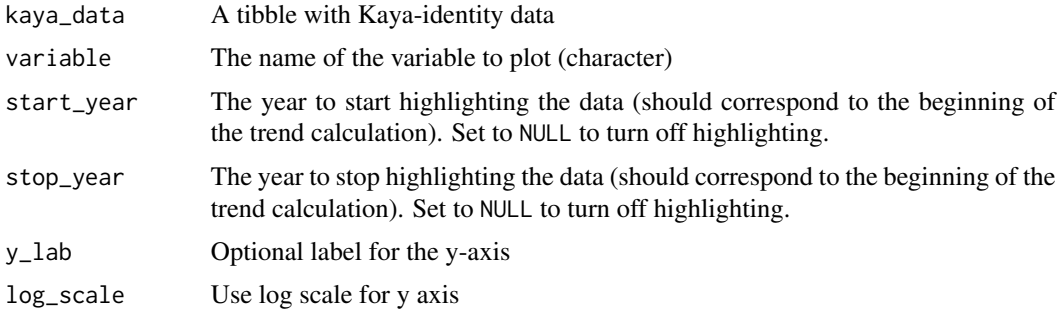

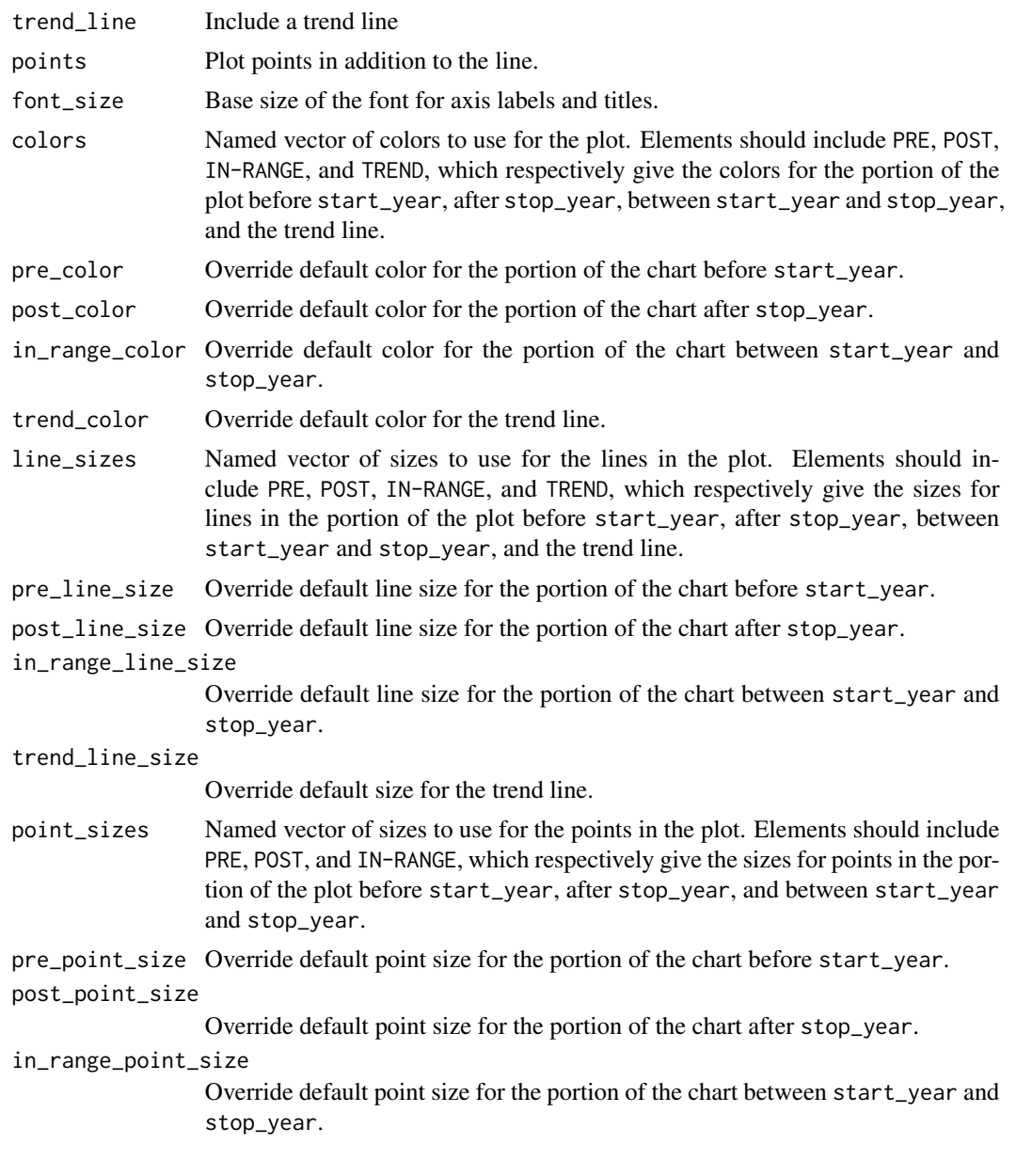

### Value

A plot object.

```
china <- get_kaya_data("China")
plot_kaya(china, "F", 2001, 2011)
## Not run:
uk <- get_kaya_data("United Kingdom")
plot_kaya(uk, "e", log_scale = TRUE, trend_line = TRUE)
```
#### <span id="page-14-0"></span>project\_top\_down 15

```
plot_kaya(uk, "e", log_scale = TRUE, trend_line = TRUE,
         start_year = 1970, stop_year = 2000,
         colors = c(PRE="limegreen", POST="darkgreen",
                     "IN-RANGE" = "cadetblue", TREND="orange"),
         line_sizes = c(PRE=0.5, POST=0.5, "IN-RANGE"=1, TREND=1.5),
         point_sizes = c(PRE=2, POST=2, "IN-RANGE"=3))
plot_kaya(uk, "e", log_scale = TRUE, trend_line = TRUE,
         start_year = 1970, stop_year = 2000,
         pre_color = "limegreen", post_color = "limegreen",
         trend_color = "magenta",
         pre_line_size = 0.5, post_line_size = 0.5,
         trend_line_size = 1.5,
         pre_point_size = 2, post_point_size = 2, in_range_point_size = 3)
## End(Not run)
world <- get_kaya_data("World")
plot_kaya(world, "g", 1982, log_scale = TRUE, trend_line = TRUE)
```
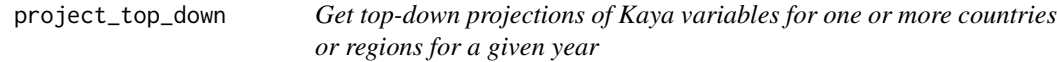

#### Description

Get top-down projections of Kaya variables for one or more countries or regions for a given year

#### Usage

```
project_top_down(region_name, year, quiet = FALSE, region_code = NULL)
```
#### Arguments

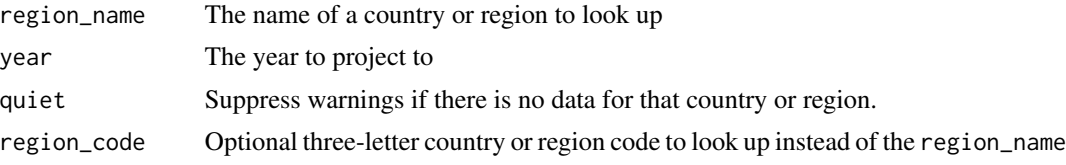

#### Value

a tibble of values for *P*, *G*, *E*, *F*, *g*, *e*, *f*, and *ef* for each country or region:

region The name of the country or region

year The year

- P Population, in billions
- G Gross domestic product, in trillions of constant 2010 U.S. dollars.
- E Total primary energy consumption, in quads
- <span id="page-15-0"></span>F CO2 emissions from fossil fuel consumption, in millions of metric tons
- g Per-capita GDP, in thousands of constant 2010 U.S. dollars per person.
- e Energy intensity of the economy, in quads per trillion dollars.
- f Emissions intensity of the energy supply, in million metric tons per quad.
- ef Emissions intensity of the economy, in metric tons per million dollars of GDP.

#### See Also

regions

#### Examples

```
project_top_down("China", 2037)
project_top_down(region_code = "VNM", year = 2043)
```
#### regions *Aggregate regional data*

#### Description

Problems with aggregate regional data

#### Details

The World Bank is missing GDP data for a number of nations, such as Syria and Taiwan. Because of this and the incommensurability between the regions used for aggregate statistics in the World Bank data and the BP data, aggregate regional data (e.g., for the Middle East and Africa) should be treated with caution. This problem does not hold for individual nations, where missing data appears as NA values.

td\_trends *Top-down projections of trends in Kaya variables for many countries and regions*

#### Description

A dataset containing top-down projections of trends in P, G, and E, from the EIA's International Energy Outlook 2017.

#### Usage

td\_trends

#### <span id="page-16-0"></span>td\_values 17

#### Format

A tibble containing 226 rows and 11 variables

region Country or region name

region\_code Three-letter country or region code

geography Geographic category: "nation", "region", or "world"

- P Trend in population, in fraction per year
- G Trend in gross domestic product, in fraction per year
- E Trend in total primary energy consumption, in fraction per year
- F Trend in CO2 emissions, in fraction per year
- g Trend in per-capita GDP, in fraction per year
- e Trend in energy intensity of the economy, in fraction per year
- f Trend in emissions intensity of the energy supply, in fraction per year
- ef Trend in emissions intensity of the economy, in fraction per year

#### Source

#### <https://www.eia.gov/outlooks/archive/ieo17/>

#### See Also

regions

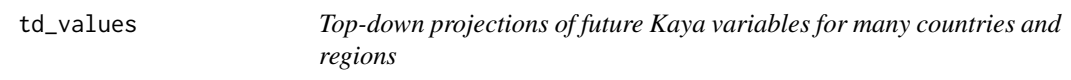

#### Description

A dataset containing top-down projections of P, G, and E, from the EIA's International Energy Outlook 2017.

#### Usage

td\_values

#### Format

A tibble containing 640 rows and 12 variables region Country or region name region\_code Three-letter country or region code geography Geographic category: "nation", "region", or "world" year The year

- P Population, in billions
- G Gross domestic product, in trillions of constant 2010 U.S. dollars
- E Total primary energy consumption, in quads
- F Total CO2 emissions, in millions of metric tons
- g Per-capita GDP, in thousands of constant 2010 U.S. dollars per person.
- e Energy intensity of the economy, in quads per trillion dollars.
- f Emissions intensity of the energy supply, in million metric tons per quad.
- ef Emissions intensity of the economy, in metric tons per million dollars of GDP.

#### Source

<https://www.eia.gov/outlooks/archive/ieo17/>

#### See Also

# <span id="page-18-0"></span>Index

∗ datasets fuel\_mix, [4](#page-3-0) kaya\_data, [10](#page-9-0) td\_trends, [16](#page-15-0) td\_values, [17](#page-16-0) emissions\_factors, [3](#page-2-0) fuel\_mix, [4](#page-3-0) generation\_capacity, [5](#page-4-0) get\_fuel\_mix, [6](#page-5-0) get\_kaya\_data, [7](#page-6-0) get\_top\_down\_trends, [8](#page-7-0) get\_top\_down\_values, [9](#page-8-0) kaya\_data, [10](#page-9-0) kaya\_region\_list, [11](#page-10-0) kayadata-package, [2](#page-1-0) megawatts\_per\_quad, [11](#page-10-0) plot\_fuel\_mix, [12](#page-11-0) plot\_kaya, [13](#page-12-0) project\_top\_down, [15](#page-14-0) regions, [16](#page-15-0) td\_trends, [16](#page-15-0)

td\_values, [17](#page-16-0)